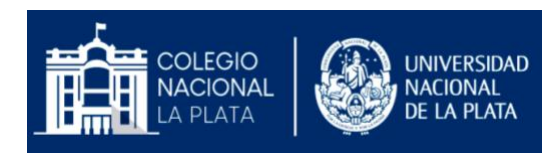

## **"Herramienta de Seguimiento en la Virtualidad"**

## **Modelo de seguimiento y evaluación en la virtualidad del Colegio Nacional Rafael Hernández UNLP: aspectos pedagógicos y técnicos**

Desarrollado por:

Prof. García Munitis, Ana Prof. Gasco, Cintia Prof. Morales, Mariana Prof. Portillo, Juan José Sr. Risso Claudio Prof. Dra. Zangara, Ma. Alejandra

Secretaría Académica CNLP Programa Aula Extendida CNLP Dirección CNLP Versión 1: 25 de Agosto de 2020

Al encontrarnos a finales del primer cuatrimestre, habiendo recorrido más de tres meses en una obligada virtualización de nuestras prácticas de enseñanza. Nuestros estudiantes construyeron sus trayectorias en la medida de sus posibilidades, las cuales sabemos que en muchos casos, están contextualizadas por la limitación o directamente la imposibilidad de acceder a la conectividad requerida en este momento tan excepcional. Al llegar el momento de valorar lo realizado por ellos/as, de hacer un balance de lo trabajado en respuesta a nuestras propuestas, que nos sirva para poder orientar y continuar nuestro trabajo en la segunda parte del año en curso, nos enfrentamos al desafío de cómo llevarlo adelante en este contexto.

Como primer punto de ese desafío, era reflexionar acerca de qué entendemos por seguimiento y evaluación, más aún en la virtualidad. Para nosotros, el seguimiento y la evaluación son partes centrales del proceso de enseñanza, no es una etapa final. Para los/as estudiantes es una toma de conciencia de los aprendizajes adquiridos, para los docentes es fuente de conocimiento que permite generar conclusiones de mejora del proceso en forma constante. Es una práctica sistemática, planificada e integrada a la enseñanza que tiene como finalidad apreciar, conocer y comprender diferentes aspectos de la realidad educativa.

Dada la importancia del seguimiento y la evaluación como componente esencial de la enseñanza, lo excepcional de la situación actual y la ausencia de sistemas digitales en la educación media que sirvan para poder llevar adelante el seguimiento en la virtualidad, ya que todos tienen su base en la presencialidad, decidimos abocarnos a diseñar un modelo

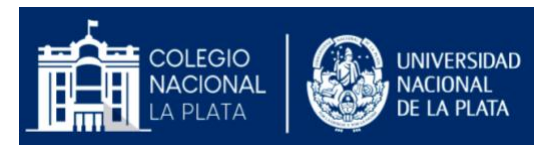

de seguimiento del proceso de estudiantes y docentes en esta "educación remota de emergencia" para poder expresar, integrar y volcar dicha información.

Este modelo, en términos pedagógicos, debía tener tres componentes principales:

- a. **Indicadores** de lo que los especialistas denominan **presencia virtual** (Shearer, 2013).<sup>1</sup> Este concepto se define como *la habilidad de lo/as participantes de un entorno que se proyectan social y emocionalmente como personas reales a través de las interacciones digitales*;
- b. **Indicadores** de **desempeño virtual**: que dan cuenta de la organización del estudio y del **proceso de aprender**,
- c. **y una valoración de la trayectoria/trabajo virtual, que dialoga y está** en relación con la **adquisición de nuevo conocimiento** en el **campo disciplinar** de cada asignatura a partir de lo que nos "dicen" los indicadores.

Entendemos que estos índices del modelo otorgarán una información valiosísima que nos permitirá comprobar cuán buenos hemos sido en la adaptación de nuestras clases a la virtualidad en este tiempo, y cuánto han podido nuestro/as estudiantes acomodarse y aprender en este contexto de ASPO. Nos permitirán también comenzar a pensar y diagramar trayectorias diferenciadas de los/las estudiantes que, en presencialidad, deberán trabajar para acreditar o, en otros casos, recomenzar el abordaje con todos o parte de los contenidos de cada asignatura, para así acreditar más adelante.

Luego de resolver nuestro primer desafío, clarificar lo que se entiende por seguimiento, evaluación y los índices que servirían para observarlos, se presentaron nuevos desafíos, para llevar adelante esta modalidad:

- el primero, era como tratar la información requerida en forma eficiente, de manera tal que con las herramientas básicas disponibles (Word, Excel, Drive, etc.) no se convierta en montañas de planillas, sean digitales o físicas, difíciles de procesar para obtener los datos requeridos, y
- el segundo, hacer más simple y accesible el trabajo docente, ya de por sí recargado por esta situación excepcional.

Por estas razones, y ante la imposibilidad de los sistemas tradicionales de cargar, recepcionar y procesar la información para que dé cuenta de la situación pedagógica de excepcionalidad producto de la pandemia, porque como dijimos están pensados para la educación en la presencialidad y la calificación numérica; el Colegio se abocó a desarrollar un sistema digital de "Herramienta para el seguimiento en la virtualidad" (*cuyo Registro de Propiedad Intelectual está en trámite*) que de respuesta a esos desafíos planteados. Permitiendo realizar la carga informatizada, posibilitando el procesamiento de datos de

<sup>1</sup> *Adaptado de: Shearer, R. L. (2013). Theory to practice in Instructional Design Handbook of Distance Education, 3, 251- 267.*

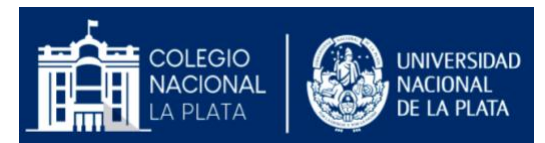

forma rápida y óptima. Además, podrá analizar la información de los cursos desagregada por materia y por curso completo.

El sistema mostrará para cada alumno, los siguientes indicadores: presencia virtual, desempeño virtual y trayectoria/trabajo virtual.

- Presencia virtual:
	- ⮚ Estableció comunicación virtual con el docente ( mail institucional)
	- ⮚ Participó en instancias de trabajo sincrónico ( grupo de Facebook, Zoom)
- Desempeño virtual:
	- ⮚Respetó las pautas de comunicación virtual y formato de trabajo
	- ⮚Planteó dudas o inquietudes
	- ⮚Presentó los trabajos

Para expresar la valoración de cada indicador de presencia y desempeño virtual la escala es:

- o **Siempre o casi siempre** (de 80 al 100%)
- o **Varias veces** (de 50 y menor al 80%)
- o **Pocas veces o nunca** (menos del 50%)
- o **No corresponde** (sólo disponible para instancias de trabajo sincrónico optativos)
	- En trayectoria/trabajo virtual se deberá elegir C (Completa/o) o EP (En Proceso)

La valoración de la trayectoria o trabajo virtual será en las categorías: Completa/o (C) o En Proceso (EP). En el caso de valorar una trayectoria/trabajo como completa/o estaremos indicando que el/la estudiante pudo adaptarse a la nueva realidad de enseñanza y aprendizaje, comprometiéndose con lo propuesto por el docente y evidenciando la adquisición de nuevo conocimiento.

En el caso de valorar una trayectoria/trabajo como En Proceso (EP) estaremos indicando que el/la estudiante manifestó dificultades para aprender en esta realidad, lo que generó un proceso de trabajo discontinuo y no le permitió evidenciar la adquisición del conocimiento esperado.

> • En las observaciones (opcional) podrán describir algo relevante respecto de cada alumno en particular.

Para poder acceder al sistema los docentes deberán ingresar a través del link: <http://www.nacio.unlp.edu.ar/seguimiento>(*Registro de Propiedad Intelectual en trámite*) colocando en usuario el mail institucional que utilizaron para la comunicación con sus alumnos, y la clave de ingreso que es **califica2020,** la que podrán cambiar una vez que ingresen.

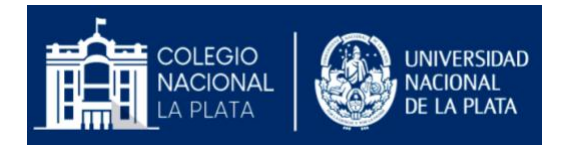

Se invitó también a los docentes a observar un tutorial creado para que conozcan el funcionamiento del sistema [https://www.youtube.com/watch?v=-DpwJJxR2Yc.](https://www.youtube.com/watch?v=-DpwJJxR2Yc) Toda esta información, más cuestiones adicionales fueron volcadas en un INSTRUCTIVO de PRESENTACIÓN y FUNCIONAMIENTO que se distribuyó vía e-mail a cada docente.

Finalmente a modo de ejemplo se les presentaron las pantallas con las que se iban a encontrar al ingresar al sistema:

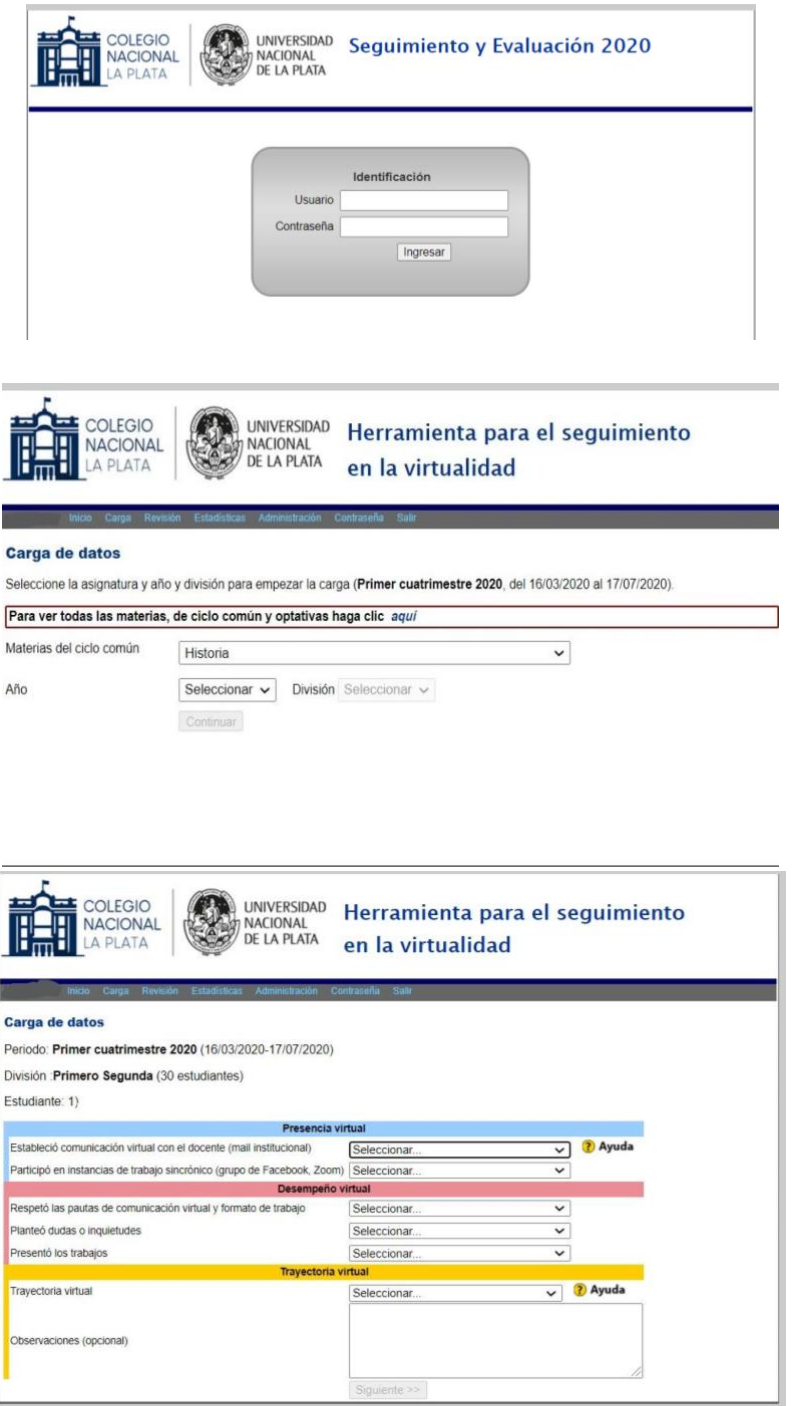

*Página 4 Herramienta de Seguimiento en la Virtualidad - Versión 1 - 25 de Agosto de 2020*

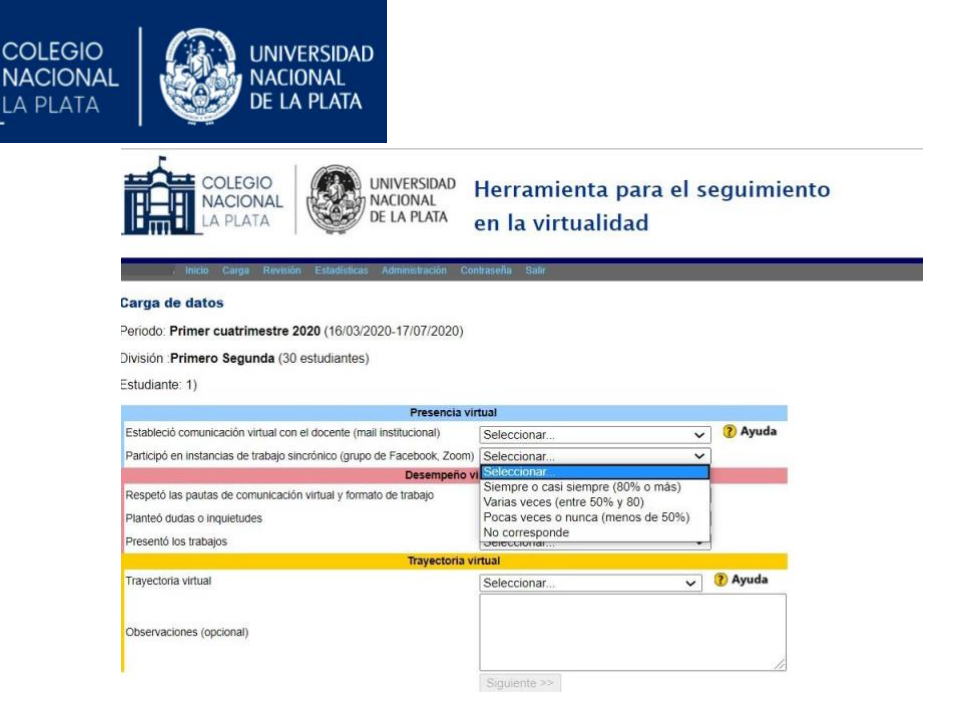

Una vez que los docentes hayan terminado de volcar la información al sistema, ingresarán los preceptores, con la misma modalidad ( mail institucional y clave), de cada curso para descargar cómo fue la trayectoria de cada uno de los alumnos de su curso y en cada una de las materias, información que será comunicada a cada una de las familias.

## **Desde el aspecto técnico**

El punto de partida para armar el sistema fueron los listados de las divisiones y las comisiones de materias optativas, idiomas y deportes de los años superiores, información que fue suministrada por el Departamento de Enseñanza y por la Secretaría Académica. La misma se adaptó para que pudiese ser cargada en una base de datos, a partir de la cual se pudiesen seleccionar distintos grupos (divisiones y comisiones) a partir del grupo de estudiantes, ya que según el curso tienen distintas asignaturas o los estudiantes se agrupan de otras formas. Luego se cargaron las tablas de datos con las materias, describiendo en ellas si son optativas o se cursan por comisión, o del ciclo común, en qué niveles se dicta y en qué grupos. A continuación se cargaron los docentes que dictaron clases en el primer cuatrimestre del ciclo lectivo 2020 detallando qué materia dictan (hay quienes dictan más de una materia, por ejemplo una de ciclo común y otra optativa, en esos casos se optó por una de las dos opciones, no siendo impedimento para el acceso a otras, es simplemente una preselección para ayudar a la carga de los datos correspondientes a la materia).

Para el acceso al sistema se le asignó a cada docente un nombre de usuario (login) y una contraseña; en este caso se definió que el nombre de usuario sea la dirección de correo electrónico institucional (@nacio.unlp.edu.ar, o algún otro dominio perteneciente a la UNLP). Luego se armaron dos tablas de la base de datos para almacenar el seguimiento cargado por los docentes; en una de ellas se guardan los datos finales y en la otra un registro histórico, por si hubo modificaciones. Lo que se va a visualizar es la tabla de datos finales siendo la última versión, y en la de registro todas las versiones anteriores (Historial).

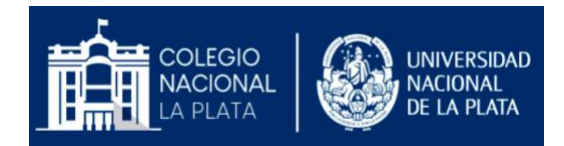

Para la mayoría de las tablas (excepto las de estudiantes, docentes y nombres de materias), se incluyó un parámetro que es el del cuatrimestre, ya que la comisión de una materia optativa del primer cuatrimestre no será la misma que la del segundo cuatrimestre.

Debido a que el sistema "Herramienta de seguimiento en la virtualidad" se puso en marcha con premura, actualmente brinda una funcionalidad mínima, ya que por ejemplo no se puede hacer una carga masiva de datos (como podría ser a principio de año cuando deben agregarse trescientos alumnos ingresantes), sino que debe hacerse operando directamente sobre el servidor de base de datos cargando la información desde archivos previamente confeccionados en lenguaje SQL.

Algunas funciones ya implementadas de la administración del sistema son: poder editar los datos de los docentes; blanquear contraseñas de acceso; modificar las comisiones de optativas y otras que están aún en desarrollo. En cuanto a la recuperación de la información, se puede hacer de varias maneras, descargando la totalidad de los datos almacenados, o seleccionando un subconjunto por distintos criterios (por año, por división, por materia), dicha información se descarga a un archivo de hoja de cálculo que puede abrirse con Microsoft Excel, Libre Office Calc o compatibles.

El sistema funciona sobre un servidor web al que se puede acceder desde cualquier punto con conexión a internet; aunque la interface del sistema está diseñada para el uso en un navegador de escritorio o notebook, también puede accederse desde un celular o una tablet, aún cuando no sea necesario introducir grandes cantidades de texto (salvo que así lo desee quien realice el seguimiento), ya que se basa en opciones prefijadas, que quien realice el seguimiento del estudiante selecciona según su criterio.

Para finalizar este sistema de seguimiento en la virtualidad se armó, sobre el servidor web que ya opera el sitio del Colegio, ya que posee la infraestructura necesaria en cuanto a conectividad y software instalado (sistema operativo GNU/Linux, servidor web Apache provisto de intérprete de lenguaje PHP y base de datos MariaDb, similar a MySQL), brindando la operatividad y la estabilidad necesarias.

Les dejamos un USUARIO DE PRUEBA, para que puedan ingresar y recorrer el sistema:

Link[: correo.nacio.unlp.edu.ar/segdemo](http://www.correo.nacio.unlp.edu.ar/segdemo) Usuario: demo Contraseña: demo2020